## **Инструкции по направлению Согласия налогоплательщика (плательщика страховых взносов) на признание сведений, составляющих налоговую тайну.**

## **1. Через интернет-сервис «Личный кабинет юридического лица».**

1. Осуществить вход в Личный кабинет налогоплательщика юридического лица (далее – ЛК ЮЛ) по ссылке [http://lkul.nalog.ru](http://lkul.nalog.ru/);

2. Выполнить авторизацию в ЛК ЮЛ (с информацией по авторизации в ЛК ЮЛ Вы можете по ссылке [http://lkul.nalog.ru/rules.php\)](http://lkul.nalog.ru/rules.php);

3. Перейти к странице формирования документа можно из меню «Подача заявлений», «Сведения о юридическом лице» по ссылке «Согласие налогоплательщика (плательщика страховых взносов) на признание сведений, составляющих налоговую тайну, общедоступными». Страница отобразится в виде (Рис.1):

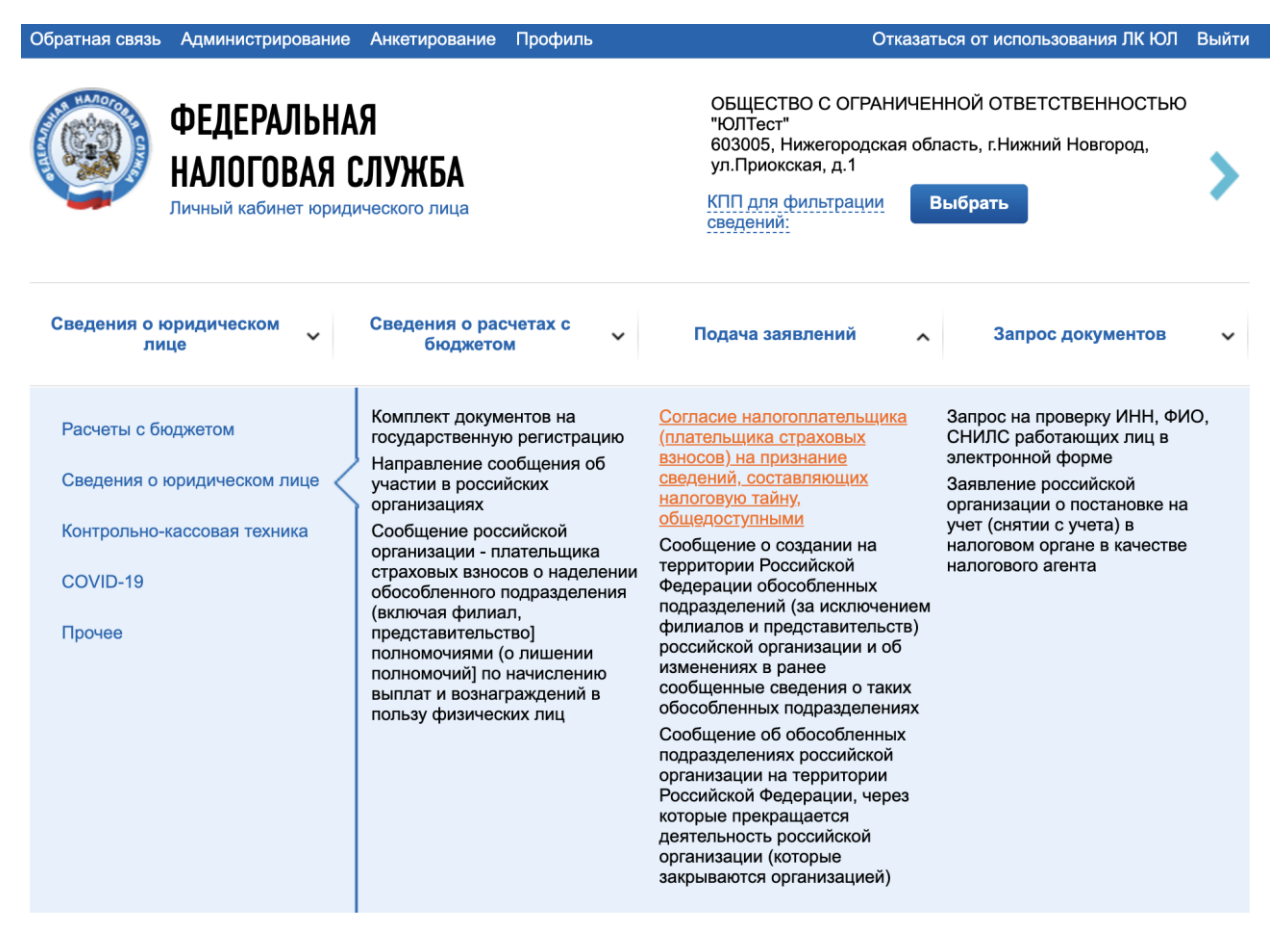

Рис.1 Страница «Согласие налогоплательщика (плательщика страховых взносов) на признание сведений, составляющих налоговую тайну, общедоступными».

Страница представлена в виде пошаговой инструкции.

**1 шаг** – Подготовка – заполнение сведений для формирования Согласия налогоплательщика (плательщика страховых взносов) на признание сведений, составляющих налоговую тайну, общедоступными;

**2 шаг** – Отправка. Содержит кнопку «Подписать и отправить», которая станет активной после заполнения всех обязательных полей на 1 шаге. Перед отправкой согласия в налоговый орган необходимо убедиться в корректности информации, заполненной на шаге 1. При нажатии кнопки «Подписать и отправить» – Согласие налогоплательщика (плательщика страховых взносов) на признание сведений, составляющих налоговую тайну, общедоступными в электронной форме в формате \*.xml будет сформирован, подписан электронной подписью и направлен в налоговый орган, отобразится сообщение об успешной отправке;

**3 шаг** – Получение ответа от налогового органа. После отправки документа в налоговый орган происходит его обработка. Ответ из налогового органа отобразится в разделе «Информация об электронном документообороте с налоговыми органами».

СОГЛАСИЕ НАЛОГОПЛАТЕЛЬЩИКА (ПЛАТЕЛЬЩИКА СТРАХОВЫХ ВЗНОСОВ) НА ПРИЗНАНИЕ СВЕДЕНИЙ, СОСТАВЛЯЮЩИХ НАЛОГОВУЮ ТАЙНУ, ОБЩЕДОСТУПНЫМИ

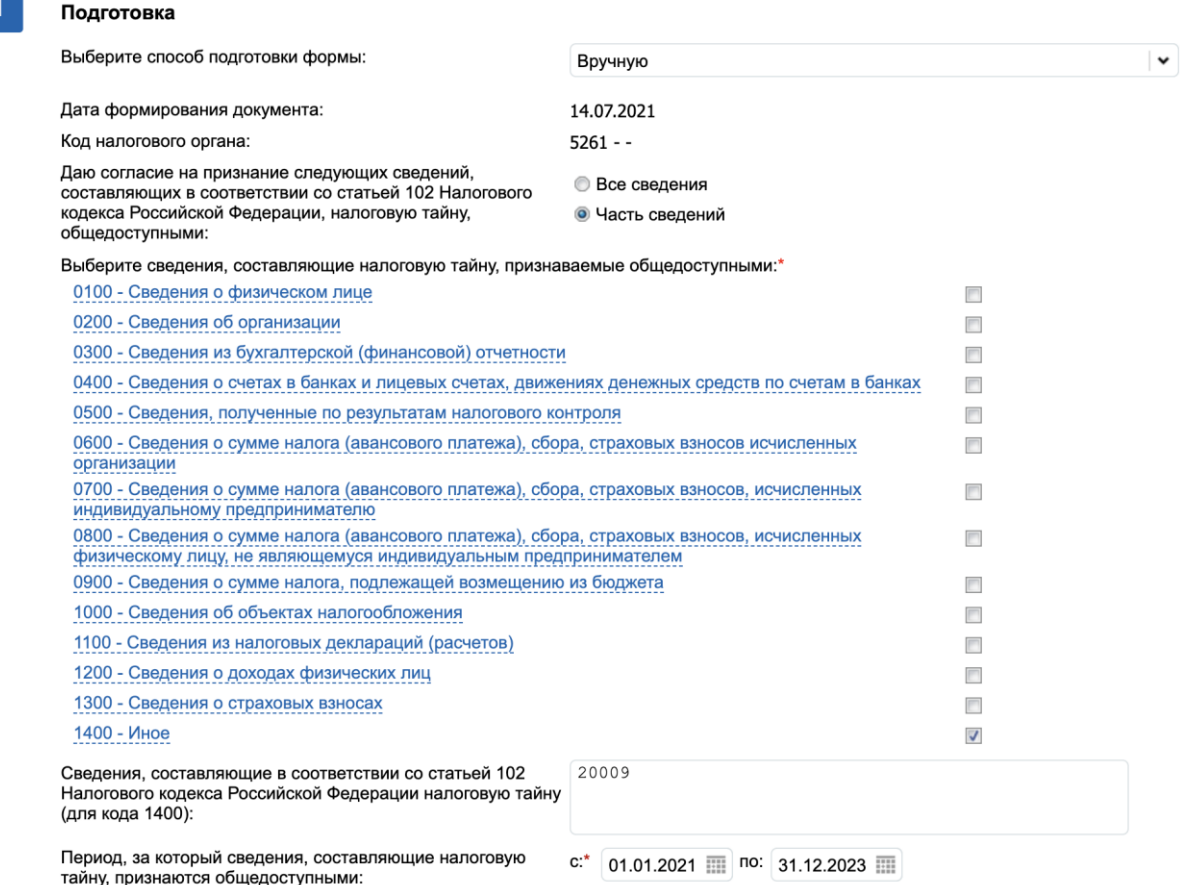

Рис. 2 Согласие налогоплательщика (плательщика страховых взносов) на признание сведений, составляющих налоговую тайну, общедоступными. Заполнение вручную.

На экране отобразятся реквизиты:

- Дата формирования документа по умолчанию проставляется текущая календарная дата.
- Код налогового органа по умолчанию проставляется код налогового органа по месту нахождения организации.
- Согласие на признание сведений, составляющих в соответствии со статьей 102 Налогового кодекса Российской Федерации, налоговую тайну, общедоступными –

необходимо выбрать «Часть сведений». При выборе пункта «Часть сведений» отобразится список сведений, среди которых необходимо выбрать сведения с кодами: 1400 в дополнительном поле Иное указывается код 20009

!!!Обращаем внимание, что при подаче согласия по коду 20009 сведения разглашаются только в сторону Министерства цифрового развития, связи и массовых коммуникаций Российской Федерации.

 Период, за который сведения, составляющие налоговую тайну, признаются общедоступными: для всех организаций, кроме стартапов с 01.01.2021 по 31.12.2023; для организаций, созданных менее 3-х лет и доход которых менее 1 млн. рублей с момента создания с даты создания по 31.12.2023г.

## **2. Через оператора электронного документооборота.**

Заполните данные полей по образцу:

- 1.1. КНД: 1110058, версия формата согласия 5.02;
- 1.2. признак раскрытия сведений, составляющих налоговую тайну: 1
	- 1.2.1. Внимание! В случае, если оператор ЭДО использует старый формат согласия 5.01 необходимо выбрать признак 2 – часть сведений.
- 1.3. период, за который раскрываются сведения: для всех организаций, кроме стартапов с 01.01.2021 по 31.12.2023, для организаций, созданных менее 3-х лет и доход которых менее 1 млн. рублей с даты создания по 31.12.2023;
- 1.4. срок действия согласия: с даты его подачи по 31.12.2023
- 1.5. форма 5.01: в поле «Код сведений» укажите значение 1400, в поле «Для кода 1400» укажите 20009
- 1.6. форма 5.02: код комплекта сведений 20009